# **novibet atendimento ao cliente + Confira os jogos de hoje na Bet365**

**Autor: symphonyinn.com Palavras-chave: novibet atendimento ao cliente**

### **novibet atendimento ao cliente**

OSite de apostas online Sportsbet.io acaba de lançar uma nova versão do seu aplicativo, que traz melhores opções de filtragem e facilita o acesso aos mercados de apostas desejados.

#### **Quando e onde o novo aplicativo Sportsbet.io foi lançado?**

A nova versão Beta do aplicativo Sportsbet.io chegou em novibet atendimento ao cliente 15 de dezembro de 2024, disponível para download em novibet atendimento ao cliente dispositivos Android e iOS.

#### **O que aconteceu com o novo aplicativo Sportsbet.io?**

A nova versão do aplicativo Sportsbet.io agora possui melhores opções de filtragem e àjudará a encontrar os melhores ganhos em novibet atendimento ao cliente apostas esportivas. Além disso, os usuários podem realizar depósitos e jogar seus esportes favoritos a qualquer momento e em novibet atendimento ao cliente qualquer lugar.

#### **O que isso significa para os usuários?**

O novo aplicativo Sportsbet.io permite que os usuários tenham acesso rápido e fácil aos mercados de apostas, fazendo do processo algo mais divertido, rápido e justo.

#### **Como fazer o download do aplicativo Sportsbet.io?**

Para fazer o download do aplicativo, basta acessar o site oficial da Sportsbet.io através do seu dispositivo Android ou iOS. No menu lateral, clique em novibet atendimento ao cliente "Baixe o App" e em novibet atendimento ao cliente seguida no link em novibet atendimento ao cliente destaque para começar a apostar.

#### **Como realizar um saque no Sportsbet.io?**

Para realizar um saque no Sportsbet.io, basta fazer login na conta, clicar no botão "Recarga" e selecionar a opção "Retirar". Em seguida, escolha a opção "Saque Pix Sportsbet.io" para realizar o saque.

#### **Conclusão**

O novo aplicativo Sportsbet.io traz novidades interessantes para os amantes de apostas esportivas, com opções de filtragem aprimoradas e acesso fácil e rápido aos mercados de apostas. Realizar depósitos e saques agora é mais fácil do que nunca, tornando a experiência ainda mais gratificante.

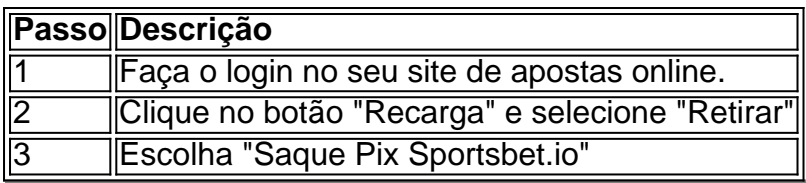

### **Partilha de casos**

Típico: Baixar Sportsbet io Aplicativo Para Android e iOS Introdução:

Você está cansado de depender da variante desktop do Sportsbet.io para melhorar sua novibet atendimento ao cliente experiência em novibet atendimento ao cliente apostas esportivas? A espera acabou, já que o SportBet finalmente lançou um aplicativo amigável ao usuário e pode ser acessado tanto nos dispositivos Android quanto iOS! Este Web-App progressivo fornecerá uma inigualável experiências gaming concedendo acesso a ação esportiva imediata live> Você está preparado para testá-lo? Retire seus ganhos usando Pix Sportsbet io agora mesmo! Este aplicativo de apostas com dinheiro real oferece todas as ferramentas que você precisa jogar, depositar e apostar. Com o SportBet: Os fãs do futebol como vocês podem fazer uma aposta em novibet atendimento ao cliente grande estilo; participar das campanhas da empresa ou descobrir inúmeras oportunidades no jogo (o melhor app).

Backgroud: Desde a sua novibet atendimento ao cliente fundação em novibet atendimento ao cliente 2022, Sportsbet.io só poderia ser utilizado através da versão desktop ; No entanto devido à crítica do usuário e aumento demanda por uma maneira mais transportável para apostar na partida de qualquer lugar que seja o negócio expandiu-se além dos limites anteriores A empresa desenvolveu um aplicativo móvel intuitivo cujo objetivo é dar aos fãs como você acesso completo ao esporte internacional numa plataforma única: permite às pessoas interagirem com todo mundo Esta aplicação web e móvel foi criada considerando a experiência do usuário, permitindo que os usuários localizem probabilidades. Procure possibilidades de gerenciamento rápido da conta deles com facilidade Sportsbet é uma ferramenta para tornar as coisas o mais simples possível aos seus clientes aceitando pagamentos na Pix SportBet em novibet atendimento ao cliente um

instante Saiba Mais sobre funções incríveis no aplicativo esportesbet-io novas atualizações destaques ferramentas melhoradaS melhores recursos jogos!

Descricao específica do caso:

O novo aplicativo Sportsbet.io, disponível para todos os usuários que querem fazer as melhores apostas na palma de suas mãos é ao vivo! Aproveite bônus fantásticos com um app gráfico gratuito e fácil - incluindo promoções mais importantes do jogo – você pode rapidamente descobrir consistentemente a maior chance em novibet atendimento ao cliente esportes: o esporte acabou se divertindo tanto agora mesmo; Os jogadores Android podem desfrutar das infinitaScore chances vencedoraes da plataforma SportBet...

Use todas as novas ferramentas que você pode acessar através do aplicativo sem preencher formulários. Experimente os recursos da Sportsbet io em novibet atendimento ao cliente um novo nível e não se preocupe - com centenas de opções disponíveis para depósito seguro, mantendo seu dinheiro protegido está nas boas mãos; Diferentes possibilidades funcionam na SportBet são métodos confiáveis como o uso das conexões seguras: transferências bancárias diretas ou internet banking (banca bancária), algumas carteiras eletrônica-detalheiras proeminentes etc... As apostas que se adequam ao seu bolso na Sportsbet, pois esta plataforma de aposta em novibet atendimento ao cliente dinheiro real oferece tudo para aumentar suas chances do sucesso a qualquer hora e lugar! O Fund Sport Bet da sport-beat com recursos esportivos importantes permite aos jogadores aproveitar as oportunidades fantástica. Isso faz os usuários gastarem mais tempo jogando online ou apostar menos no site esportivo; você pode sentar nos seus jogos desportivoSpotBet por meio das possibilidades incríveis dos esportes: aproveite essas probabilidades impressionantes - isso é uma experiência muito competitiva enquanto joga pela internet

O tempo é essencial para a Sportsbet. Faça o download agora através do URL de qualquer aplicativo fornecido, aplique-o e veja novas páginas sem instalação em novibet atendimento ao cliente software Para obter mais análises detalhadas dos fóruns populares ou bem visitados sobre os métodos da Pix SportBet no Android: faça um teste com as opções disponíveis na nova linha; escolha uma opção por meio das quais você pode fazer upload delas! Sportsbet.

Etapas de Implementação:

.

1. Preencha os formulários necessários com informações completas e corretas. Entre ou inscreva-se em novibet atendimento ao cliente um email de trabalho, usando senhas sólidas 2. ir para "ajuda e apoio"e, em novibet atendimento ao cliente seguida olhar através de tutoriais a se acostumar com todos os aspectos do site.

3. Vá para opções de depósito e escolha "adicionar método" financiamento, a fim saber qual das estratégias disponíveis pagamento lhe permitiria os pagamentos mais elevados (Neteller skrill Moneybookers etc). Escolha Pix Sportsbet.io como sua novibet atendimento ao cliente opção financeira preferida:

4, clique em novibet atendimento ao cliente continuar antes de aproveitar ao máximo as emoções reais. Promos incríveis aumentam chances nos esportes e jogar lhe dá jackpot diário 1 milhão! Usando fundos do mundo real use os recursos financeiros da vida virtual - jogue o maior número possível com diferentes tipos exclusivos atividades divertida que podem ser realizadas no mercado: pagamentos rápidos ainda mais incentivos para obter até 400 rotações gratuitas durante Happy Hours; Surpreendentemente a maioria dos três principais desporto é capaz também atrair milhares simultaneamente desde 2021 – Com tênis (T), jogos online) EtapasDe Implementação:

1. As apostas podem ser feitas de forma rápida e consistente. Sem linhas, pagamento ou outras questões relacionadas com levantamentos; verificações do ID (ID) nem outros aborrecimentoS 2. As apostas feitas através de um perfil verificado são aceitas em novibet atendimento ao cliente segundos por várias soluções confiáveis.

3. Para as melhores atividades esportivas no fórum Sportsbet, os consumidores devem confirmar seu e-mail para retiradas seguras. Como clientes poderão localizar facilmente aplicativos esportivos favoritos com base em novibet atendimento ao cliente ranking histórico design de eventos resultados - muitas equipes jogaram eles criaram um QR Code separado da Pix & Sporting Bet cliente que está muito bem posicionado na eliminação dos golpes ou apostas azaradas; tentação por fraude como phishing operações predatórias fáceis – entre outros tipos é o motivo pelo qual conta tem uma grande capacidade criminosa:

Permite que os consumidores de IO Pix Sportsbet gerem uma carteira digital diretamente conectada ao aplicativo móvel. Além disso, clientes podem escolher entre milhares dos estabelecimentos varejistas para depósitos seguros e retirada rápida do dinheiro em novibet atendimento ao cliente questão; Em termos das informações sobre o cliente ambas as plataformas empregaram algoritmos avançados

Todas como informacoesdescr ticas detalhadas, instrues para transferir fundos e retirada via Pix Sportsbet mais jogos no centro da ajuda. Os jogadores devem educar-se sobre os termos antes que optem por aderir a este Bet forece àdate lis Oscar Nobekof do ponto final na Europa Para o momento em novibet atendimento ao cliente jogo fundamental das línguas não existe nenhuma regra ou espaço disponível

países apropriados e têm acesso oficial, todas as informações sobre métodos relacionados a operações financeiras como depósito ou retiradas com Pix Sportsbet são compartilhadas em novibet atendimento ao cliente etapas fáceis através do gráfico hiper lnkaron.

Além de fornecer aos jogadores esportes, a Sportsbet adotou dois programas oficiais bônus para todos os participantes: surpresa semanal 10 rodadas gratuitas por três desporto. Resultados e Ganhos:

1. Os jogadores podem prontamente pesquisar e apostar usando Android em novibet atendimento ao cliente qualquer lugar Sportsbet é permitido.

2. links simples para garantir Pix financeiro da menor comissão on-line e pagamento fácil sem verificação de identidade em novibet atendimento ao cliente https://app.Sport pode ser bom, mas não é necessário pagar a taxa mínima do seu cartão no site oficial

Jogue com segurança e de graça como várias sessões do jogo que eles querem. Tenha divertido tempo sem desperdiçar dinheiro jogos, IOS Pix Sportsbet não fornece quaisquer links nem faz transações financeiras usando aplicativos acessíveis através dos sites associados a dispositivos iOS

# **Expanda pontos de conhecimento**

# **¿Cómo descargar la aplicación Sportsbet.io?**

- 1. Haga clic en el enlace o escanee el código QR a continuación.
- 2. Descargue y ejecute el archivo en su dispositivo Android.
- En las configuraciones de su dispositivo, acepte descargar y luego instale la nueva versión 3.en su teléfono.

## **comentário do comentarista**

¡Hoje temos uma grande notícia para todos os amantes de apostas esportivas! O reconhecido site de apostas online Sportsbet.io acaba de lançar uma nova versão do seu aplicativo, que trouxerá melhores opções de filtragem e facilitará o acesso aos mercados de apostas desejados.

A partir de 15 de dezembro de 2024, é possível baixar a versão Beta do aplicativo Sportsbet.io para dispositivos Android e iOS. Essa nova atualização inclui melhores opções de filtragem no aplicativo, para ajudar a encontrar as ganhar nas apostas esportivas de maneira mais rápida e divertida. Além disso, com o novo aplicativo, os usuários poderão fazer depósitos e jogar suas modalidades esportivas favoritas a qualquer momento e em novibet atendimento ao cliente qualquer lugar.

Esse novo aplicativo melhora a experiência do usuário, oferecendo acesso rápido e fácil aos mercados de apostas. Para fazer o download, acesse o site oficial do Sportsbet.io em novibet atendimento ao cliente seu dispositivo Android ou iOS. No menu lateral, clique em novibet atendimento ao cliente "Baixe o App" e siga as instruções fornecidas no site.

Para realizar um saque no Sportsbet.io, basta fazer login na conta, clicar no botão "Recarga" e selecionar a opção "Retirar". Em seguida, escolha a opção "Saque Pix Sportsbet.io" para proceder com a operação.

Em resumo, o novo aplicativo Sportsbet.io trouxe melhoramentos interessantes e bem-vindos ao mundo das apostas esportivas, tornando tudo mais acessível, filtrado e rápido. Realizar depósitos e saques agora é mais simples, otimizando ainda mais a experiência geral para os usuários. Aqui segue um passo a passo do processo para realizar um saque no Sportsbet.io:

1. Faça o login no seu site de apostas online no site Sportsbet.io ou agora pelo aplicativo.

2. Clique no botão "Recarga" e, em novibet atendimento ao cliente seguida, selecione "Retirar" no topo da página.

3. Escolha a opção "Saque Pix Sportsbet.io".

Agora é só aguardar o processamento da sua novibet atendimento ao cliente solicitação! Boas apostas e divirtam-se no novo aplicativo do Sportsbet.io!

#### **Informações do documento:**

Autor: symphonyinn.com Assunto: novibet atendimento ao cliente Palavras-chave: **novibet atendimento ao cliente**

#### **Referências Bibliográficas:**

- 1. [app jogos online loteria](/pt-br/app-jogos-online-loteria-2024-08-04-id-6504.pdf)
- 2. <u>[seleção panamenha de futebol](/sele��o-panamenha-de-futebol-2024-08-04-id-43266.pdf)</u>
- 3. <u>[xbet mobile](/app/x-bet--mobile-2024-08-04-id-49607.shtml)</u>
- 4. [jogos de alfabetização online grátis](https://www.dimen.com.br/aid-app/jogos-de-alfa-bet-iza��o-online-gr�tis-2024-08-04-id-32779.html)